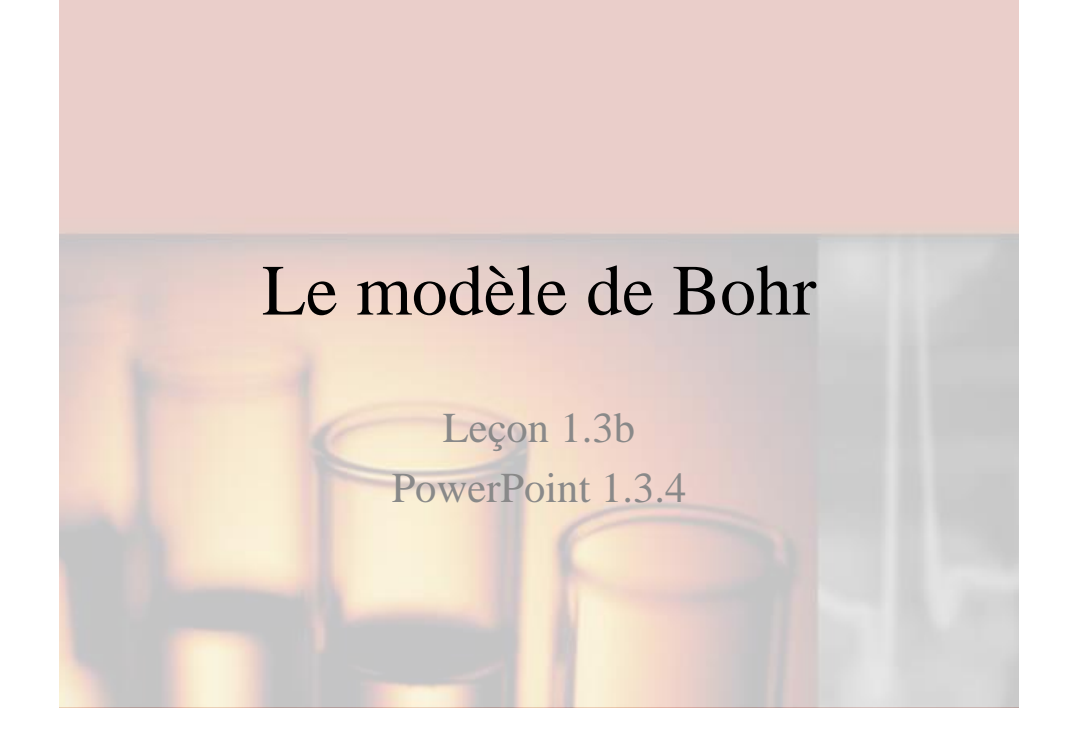

# Révision

Leçon 1.3a,

Les composants et la structure générale

de l'atome

Leçon 1.3b,

Illustrer des détails des atomes de divers éléments avec le modèle de Bohr.

## Révision de la structure de l'atome

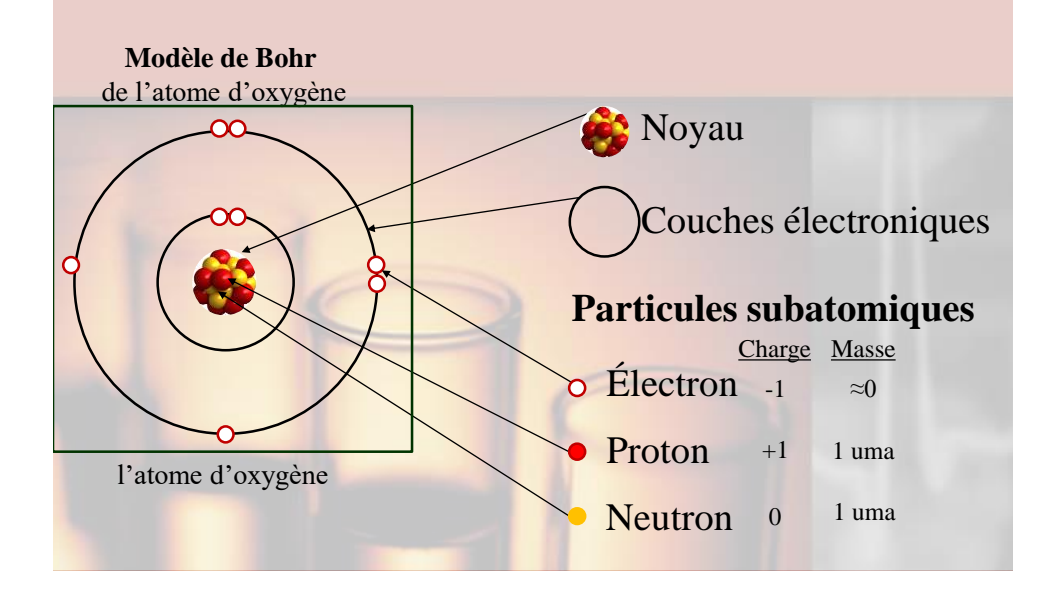

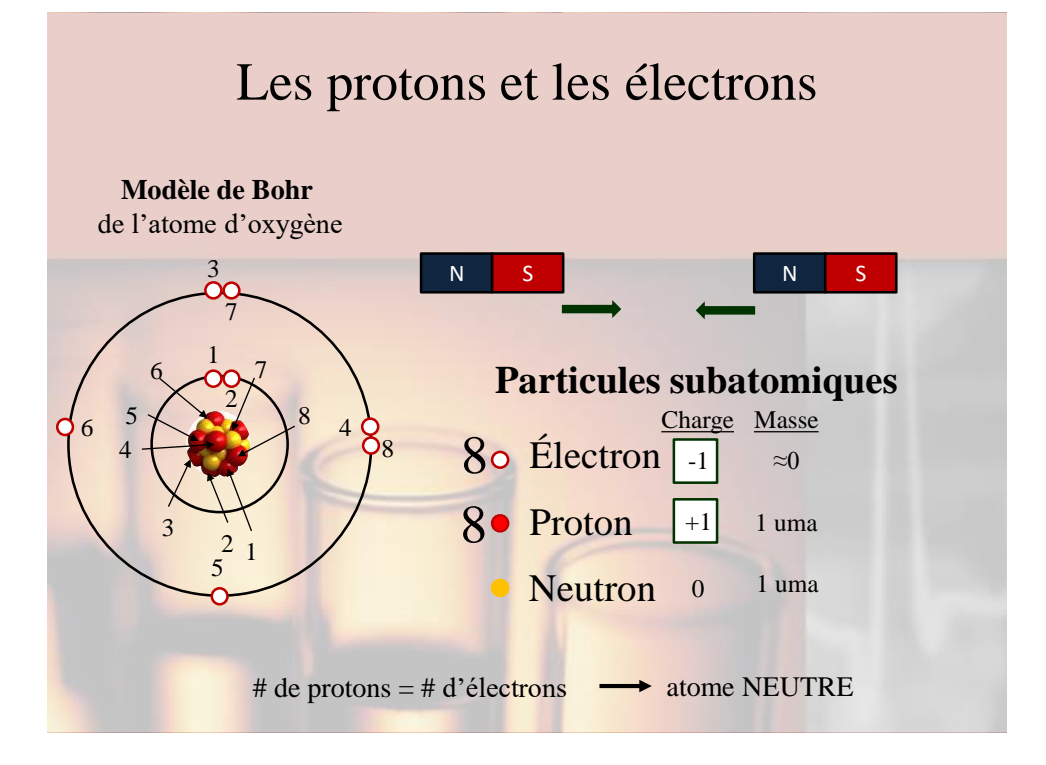

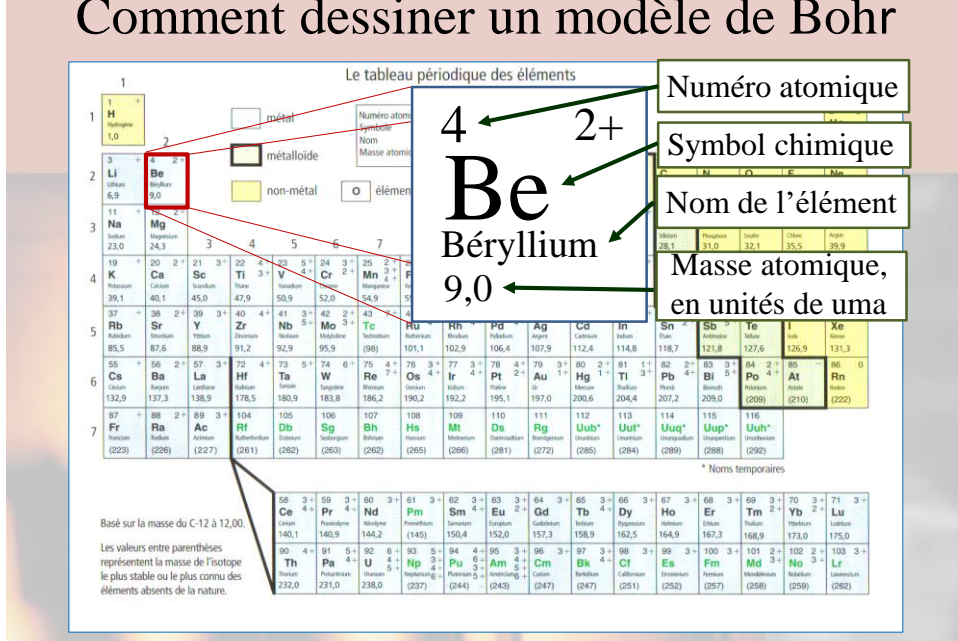

### Comment dessiner un modèle de Bohr

#### Comment dessiner un modèle de Bohr Il y a quelques formes différentes pour illustrer un modèle de Bohr pour un élément donné. Un schéma qui indique la quantité d'électrons dans chaque *couche électronique* entourant le noyau. Ē Les formes de modèles de Bohr pour le potassium, K K  $19p$  $\omega$ 2é 8é 8é 1é  $19<sub>p</sub>$ K ä  $20n$  $20n$

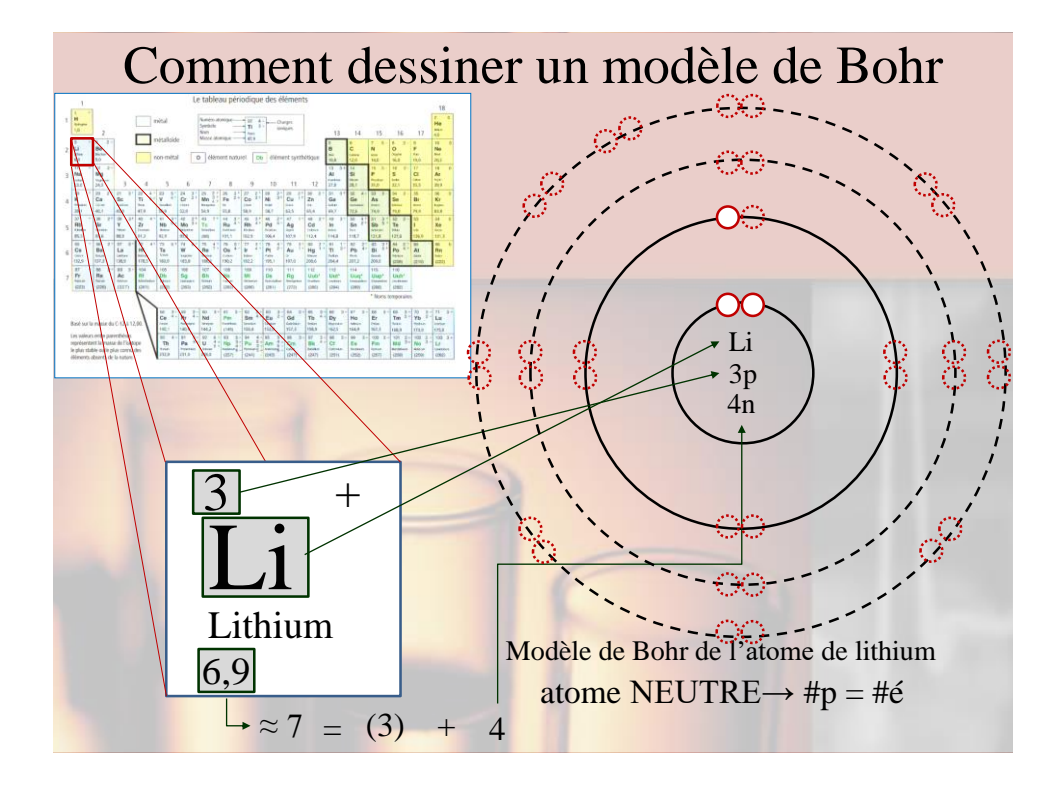

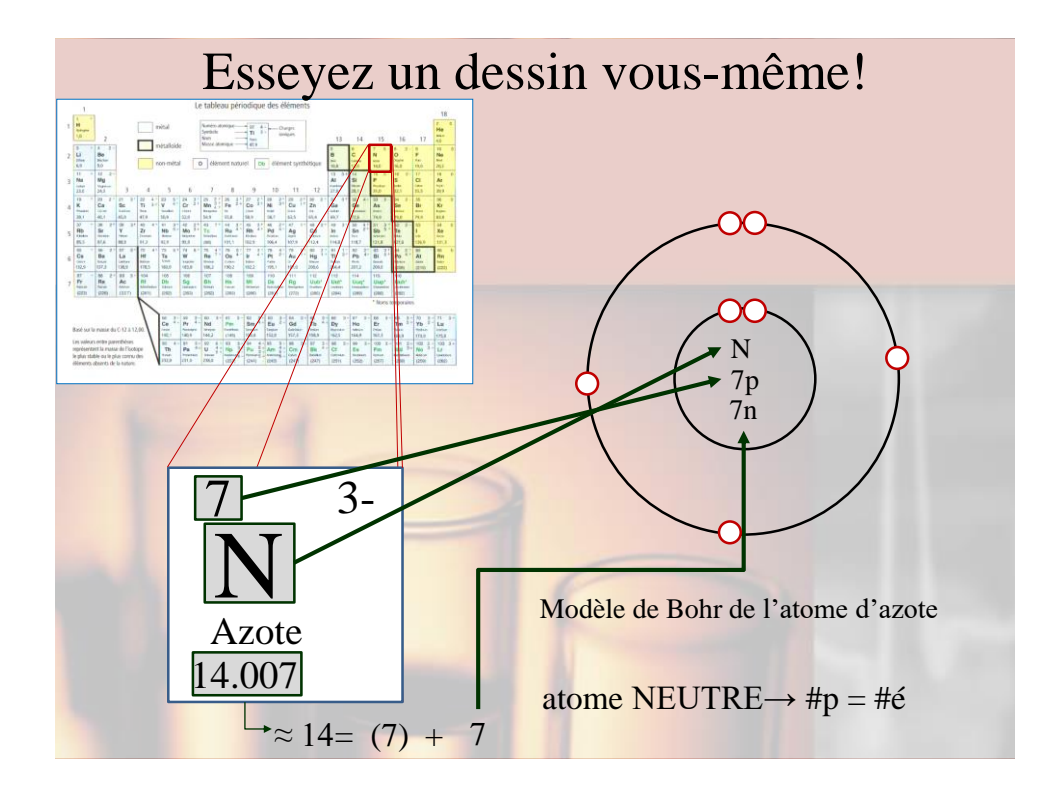

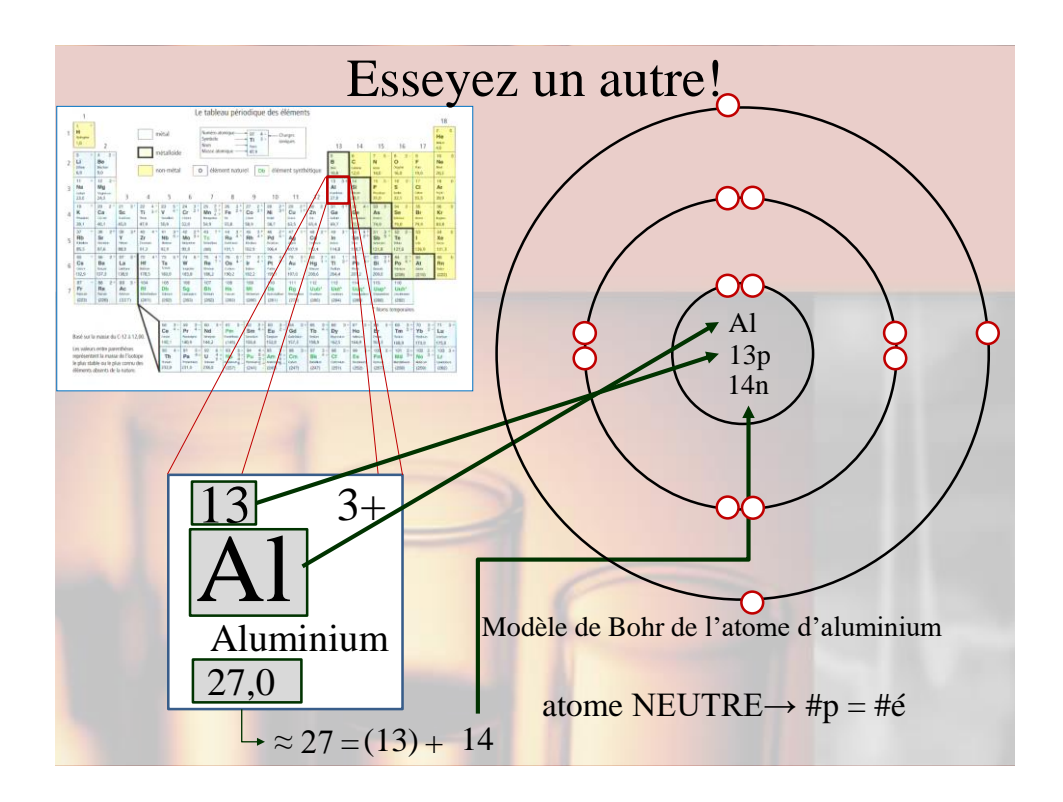

## Récapitulons!

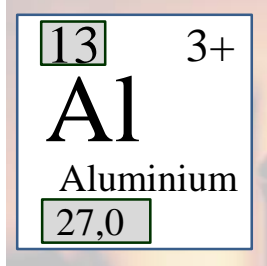

 Le numéro atomique, le # de proton dans le noyau  $\triangleright$  Dans un atome neutre, #de protons = # d'électrons  $\triangleright$  # de neutrons = (masse atomique) – (# de protons) Vous avez peut-être aussi remarqué que, # de la période = nombre de couches électronique